Motorola [Surfboard](http://docs.manual2015.com/get.php?q=Motorola Surfboard Sbg6580 Default Username And Password) Sbg6580 Default Username And Password >[>>>CLICK](http://docs.manual2015.com/get.php?q=Motorola Surfboard Sbg6580 Default Username And Password) HERE<<<

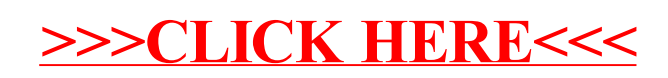